**BİLGİ DÜNYASI, 2010, 11 (1)** *1-21*

# **Arşivcilikte Genel Tasnif Sistemi ve Bileşenleri**

**General Arrangement System in Archival Studies and It's Components**

Fatih RUKANCI\* ve Hasan KOÇ\*\*

# **Öz**

Arşivcilikte belgeleri koruyup gelecek nesillere ve organizasyonlara aktarmak kadar belge yığınlarını yönetimin ve araştırmacıların kullanımına sunabilmek için düzenlemek de oldukça önemlidir. Kuşkusuz tasnif edilmemiş bir belge yığınından etkin bir biçimde yararlanmak ya da söz konusu yığından istenilen bilgileri elde edebilmek oldukça zor, kimi zaman da imkânsızdır. Bu nedenle arşivlerde yürütülmekte olan tasnif işlemleri, ilgili arşivin amacına uygun ve etkin bir hizmet verebilmesi için belirleyici olabilmektedir. Çalışmada, arşiv belgelerinin türü ve miktarı göz önünde bulundurularak belirlenecek genel tasnif sistemi ile bu sistemin hangi amaçlarla, hangi yöntemlerle ve nasıl bir süreçte yapılması gerektiği açıklanmaya çalışılmıştır. Tasnif uygulamalarına ilişkin örneklerle pekiştirilen bu açıklamalar oldukça zengin bir arşiv potansiyeline sahip ülkemizde tasnif işlemlerinin standart uygulamalar çerçevesinde gerçekleştirilmesi açısından yol gösterici olacaktır.

*Anahtar sözcükler*: Arşivcilik, Tasnif, Sistem, Tasnif yöntemleri, Genel tasnif sistemi, Provenans

### **Abstract**

In archival science, it is crucial to save and transfer the documents to the next generations and emerging organizations, as well as to organize the document stacks to the use of administrations and of researchers. Without doubt, making efficient use of nonclassified document stacks and especially getting the needed documents from them are quite difficult, even impossible. For this reason, classification type of studies to be carried out in the archives is decisive for rendering efficient archival services. In the present study, by taking the type and amount of archival documents into account, a general classification system has been devised. Main purposes of the system and its practical applications were tried to be explained. The explanations were supported with examples from Turkey, which actually has a rich archive potential,-in terms of realization of the mentioned type of classification processes within the framework of standard applications.

*Keywords:* Archival studies, Arrangement system, Arrangement methods, General arrangement system, Provenancia

1

**<sup>\*</sup>** Doç. Dr.; Ankara Üniversitesi Dil ve Tarih-Coğrafya Fakültesi Bilgi ve Belge Yönetimi Bölümü Sıhhıye/Ankara, (frukanci@gmail.com)

**<sup>\*\*</sup>** Başbakanlık Devlet Arşivleri Genel Müdürlüğü. Yenimahalle/Ankara (h\_koc06@hotmail.com)

### **Giriş**

Arşivcilik arşiv belgelerinin tespiti, düzenlenmesi, belirli sürelerle saklanarak hizmete sunulması ve saklanmasına gerek duyulmayan arşiv materyallerinin ayıklanarak imha edilmesi gibi bir dizi işlemi içeren teori ve uygulamaların bütünüdür. Tüm bu uygulamalar günümüzde yönetimin bir parçası olarak kabul edilmeli; belirli yöntem, ilke ve standartlar dâhilinde gerçekleştirilmelidir. Özel ve resmi olarak iki ana gruba ayırabileceğimiz arşivlerin varlık nedeni, sahip oldukları orijinal bilgi kaynaklarını uygun koşullarda koruyarak gerektiğinde bu kaynaklardan yararlanılmasını sağlamaktır. Bunu gerçekleştirmek için arşiv materyallerini bir yığın olmaktan kurtararak arşivlerin bir bilgi merkezine dönüştürülmesi gerekir. Bu dönüşümün belki de en önemli ve belirleyici uygulaması arşiv belgelerinin düzenlenmesi yani tasnif edilmesidir. Geçmişten günümüze arşivcilik uygulamalarına göz attığımızda arşiv belgelerinin farklı yöntemlerle tasnife tabi tutulduğunu görmekteyiz. Arşiv belgelerinin tasnifine yönelik çeşitli uygulamalar, yöntemler, prensipler ve bazen de bu yöntem ve prensiplerin tek başına bir sistem olduğunun ileri sürülmesi bu konuda kavram kargaşasına neden olmaktadır. Konuyu kavram kargaşasından kurtarmak için tasnif sürecinde uygulanan tüm yöntem ve ilkelerin tek tek açıklanarak "genel tasnif sistemi"nin bütüncül bir yaklaşımla ele alınması ve örneklendirilmesi gerekmektedir.

### **Genel Tasnif Sistemi Nedir?**

Arşivcilikte geçerli olan çeşitli yöntem ve prensiplerden oluşan tasnif uygulamasının neden "genel tasnif sistemi" adıyla anılması gerektiğini açıklığa kavuşturmak için öncelikle tasnif ve sistem terimleri hakkında bilgiler vermek yararlı olacaktır.

Tasnif kelime olarak sınıf, sınıf etme, sınıflara ve takımlara ayırma, sıralama, bölümleme; kitap cem' ve tertip etme (Şemsettin Sami, 1989, s.411; Devellioğlu, 2002, s.1038) anlamlarına gelmektedir. Terim olarak tasnif ise; arşiv belgelerinin kolaylıkla bulunabilmesi ve kullanılabilmesi için standart dosya planı esas alınarak belgelerin konu numarasına göre veya konu numarasıyla birlikte kronolojik, alfabetik ve coğrafik olarak sıraya konulması işlemini (Yıldırım, 2006, s.1) ya da bir fonun veya fon içindeki belgelerin, önceden tesbit edilmiş belirli bir plana göre muntazam bir şekilde sıralanması ve düzenlenmesi işlemini (Çetin, 1978, s.351) ifade eder. Belge Yönetimi ve Arşiv Terimleri Sözlüğü (2009, s.18)'nde "düzenleme" maddesi ile karşılanan tasnif ise: Arşiv belgelerinin ait olduğu kurumun, kurumsal ve fonksiyonel ilişkilerini gösterecek biçimde provenans yöntemi uyarınca ve erişim araçlarının hazırlanmasına imkân verecek şekilde organize edilmesi işlemi olarak tanımlanmaktadır. Arşivlerin belgeleri korumak, bilgiye yeniden ulaşımı sağlamak gibi görevlerinin yanında bir diğer önemli görevi "kabul edilen arşiv prensip ve metotlarına göre arşiv belgelerinin sınıflandırılması" yani tasnif edilmesidir. Tasnif faaliyetlerinin amacı; belgeleri en doğru ve en seri bir şekilde tasnif edip, kataloglayarak araştırmaya hazır hale getirmek; ilmin, idarenin, hukukun ve fertlerin yararlanmasına sunmaktır (Yıldırım, 2006, s.2).

Sistem; belirli bir amaç ya da amaçları gerçekleştirmek için bir araya getirilmiş ya da birlikte çalışan unsurların bütünüdür (Külcü ve Uzun Külcü, 2009, s.269). Diğer bir tanıma göre sistem, bir sınır içerisinde, birbiriyle etkileşim içinde bulunan ve ortak bir amaca yönelmiş olan ögeler topluluğudur. Sistem, girdileri çıktılara dönüştüren, birbiriyle ilişkili faaliyetler ve ögelerden (elemanlardan) oluşmaktadır. Sistemin çok sayıda girdi ya da çıktısı olabilir. Sistem belli bir amacı gerçekleştirmek için birlikte çalışan ve birbirlerini etkileyen parçalardan oluşan bir bütündür (Gökçen, 2007, s.8; Churchman, 1968, ss.28-29). Bir başka kaynakta aralarında herhangi bir nedenle ilişkiler bulunan öğe veya birimler seti olarak ortaya konulan sistemde söz konusu ilişkili ögeler ya da birimlerin ortak bir amaca ulaşmak için hareket ettikleri, bir bütün olarak dış çevreden görevsel ve biçimsel bir sınırla ayrıldıkları ifade edilmektedir. Dolayısıyla sistem içindeki ögeler (unsurlar) hem birbirlerini tamamlamakta hem de herhangi bir öğede meydana gelen değişiklik tüm ögeleri ve düzenin tamamını etkilemektedir (Köni, 2001, ss.6-7). Bu tanım ve açıklamalardan da anlaşılacağı gibi sistemlerin ortak özellikleri olmak durumundadır ya da belirli unsurlarının bulunması gerekir. Bu özellik ya da unsurları şu şekilde gruplandırabiliriz:

- a) Birden çok bileşen,
- b) Bileşenlerarası ilişkiler,
- c) Bileşenlerin oluşturduğu bir bütün,
- d) Bütünün bir amacının olması (Yalvaç, 2000, s.3).

Sistemin tanımlarında, yukarıda belirtilen ortak özelliklerin yanısıra ortaya çıkan bir başka önemli özellik ise sistemin çevresidir. Sistemin bir iç ve dış çevresinden ve bu iki çevrenin de biribiriyle olan ilişkilerinden söz etmek mümkündür (Çapar, 1993, s.52). Nitekim bazı tanımlar da sistemin çevresiyle olan ilişkisine ve bütünlüğüne vurgu yapmaktadır: "Sistem, çevresel üst sistemden belirlenebilir sınırlarla ayrılmış, birbirine bağlı iki ya da daha çok parçalar, ögeler ya da alt sistemlerin örgütlü bir bütünlüğüdür" (Yontar, 1995, s.76). Bu bağlamda arşivdeki faaliyetlerin tümü ve genel tasnif sistemi birbiriyle etkileşim halinde bulunan ve bazı sınırlarla ayrılmış iki ayrı sistemdir. Ancak burada önemle vurgulamak istediğimiz nokta, arşivcilikte uygulanan çeşitli yöntem ve prensiplerin sistem olarak öne sürülmesinin yanlış olduğudur. Zira sistemin belirli bir yapısı ve bulunması zorunlu ögeleri vardır. Bu kavramı doğru kullanabilmek için tasnif faaliyetinin bu özelliklere uygun olması gerekir. Arşivcilikte uygulanan tasnif faaliyetinin tüm unsurları bir arada kullanıldığında ancak bir sistemin varlığından söz edilebilir. Doğal olarak tasnif sisteminden bahsederken tasnif sisteminin bilgi sistemi bağlamında ele alınması gerektiğini belirtmemiz gerekir. Bilindiği gibi bilgi sistemleri, özellikle organizasyonların ürettikleri ve dışarıdan sağladıkları bilgiyi yöneten sistemlerdir. Bilgi sistemleri bilgi ve veriyi işlem sürecinden geçirerek, anlamlı çıktılara dönüştürürler (Cash, McFarlan ve McKenney, 1988, s.28). Her sistemde olduğu gibi bilgi sisteminin de ögeleri vardır. Bu ögeler genel olarak farklı kaynaklarda benzer biçimlerde ele alınmıştır. Bilgi sistemi kavramı ile bilginin toplanması, saklanması, işlenmesi, iletilmesi ve dağıtılmasına hizmet eden teknolojiler, uygulamalar ve insan kaynakları akla gelmektedir (Anameriç, 2007, ss. 24-25). Tasnif sistemine ulaşan zincirde bilgi sistemi-arşiv sistemi-tasnif sistemi olarak sistem bağlantılarını ifade etmek mümkündür (Bkz Şekil 1).

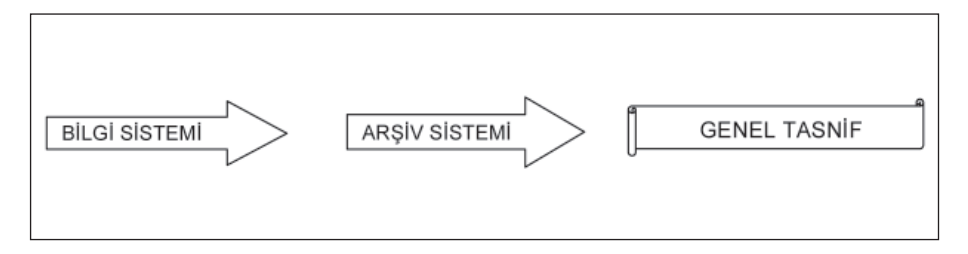

**Şekil 1.** Sistem Bağlantıları

Arşivlerde tasnif sürecinin de amacı, girdileri, çıktıları, birbiriyle ilişkili faaliyetleri, ögeleri ve ortak amacı vardır. Burada önemli olan tasnif sisteminin, amacına uygun bir şekilde tüm elemanları ve aşamaları ile birlikte işlerlik kazanmasıdır. Tasnif sisteminin temel amacı belgeleri doğru ve hızlı erişim için hazır hale getirmektir. Bu amacı gerçekleştirmek için personel, unsurlar (dokümanlar, belgeler gibi), metotlar, prensipler ve ekipmanlar gibi elemanlardan faydalanılır, bu elemanların tamamı bir bütün oluşturur. Ayrıca bu bütün, kendi içerisinde ve arşivin diğer unsurları ile iletişim ve etkileşim halindedir. Genel tasnif sistemi olarak niteleyebileceğimiz düzenleme sisteminde uygulanacak aşamalar önceden belirlenmiştir. Bu aşamaların her birinde, düzenlenecek arşiv materyalinin türü ve miktarı dikkate alınarak uygun personel, donanım, yazılım ve tasnif yöntem(ler)i dikkatle seçilmeli ve gerekli tasnif prensiplerine titizlikle uyulmalıdır. Sonuçta sistemin başarıya ulaşması buna bağlıdır. Genel tasnif sisteminin (Bkz. Şekil 2) bileşenleri ya da ögeleri olarak ele alabilecek aşamaların, yöntem ve prensiplerin neler olduğunu kısaca açıklamaya çalışalım.

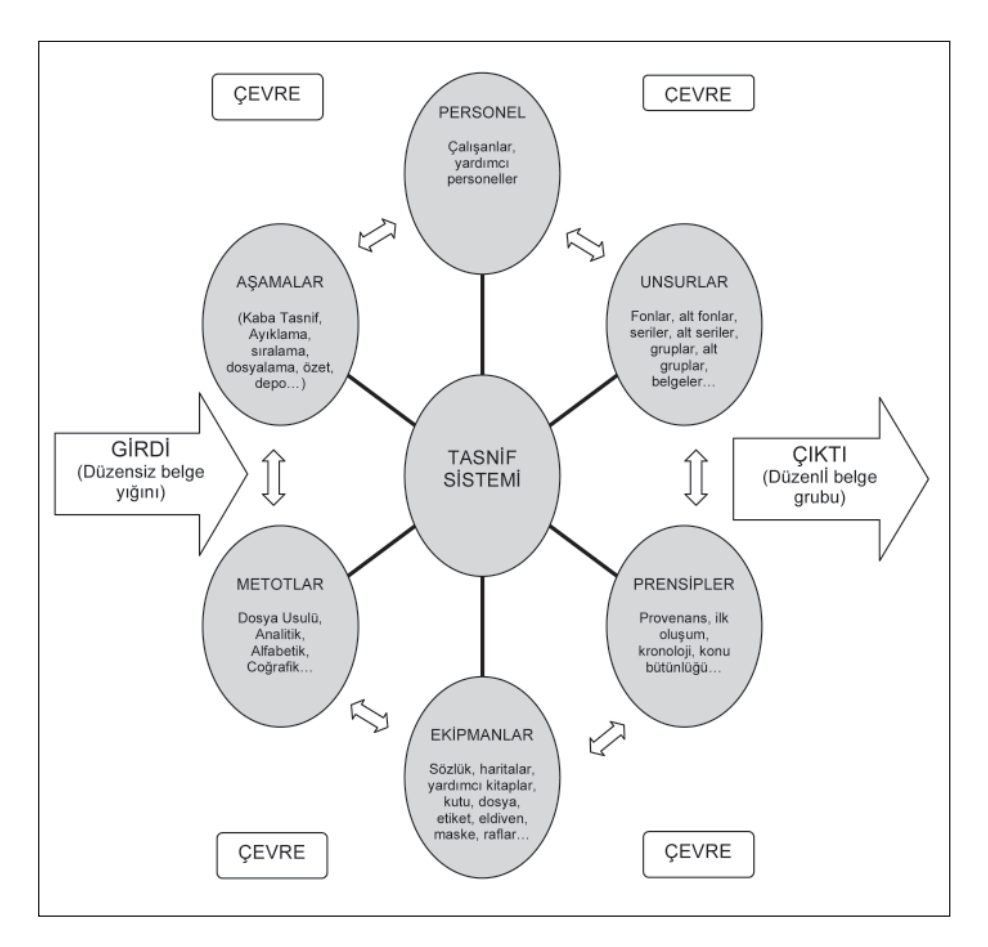

**Şekil 2.** Genel Tasnif Sistemi Şeması

## **Genel Tasnif Sisteminin Aşamaları**

Arşivlerde tasnif, birimlerden belgelerin devralınması ile başlar ve bunlar çoğunlukla arşive düzensiz olarak ulaşır. Devralınan belgelerle birlikte envanter (döküm) formları da teslim alınmalıdır. Böylece "uygunluk kontrolü" yapılabilir. Teslim alınan envanter formu ile belgeler karşılaştırılır, herhangi bir eksiklik bulunup bulunmadığı kontrol edilir. Envanter formu ile teslim alınan belgeler birbirinden farklı ise veya eksik belge ve materyal mevcutsa kayıtlara geçilir. Daha sonra tasnifi yapılmak üzere ilgili personele ulaştırılır.

Genel tasnif sisteminde düzenleme işlemine başlamadan önce yapılacak işlemlerin şu özellikleri taşımasına özen göstermeliyiz: Tamlık, basitlik, esneklik, geleceğe yönelik gelişmeler, etkenlik, mantık, standardizasyon, saklama planlarıyla uyum, merkezi ya da adem-i merkezi sistem (İcimsoy, 1998, s.508). Ayrıca bunlara serilik ve pratiklik gibi özelikleri ekleyerek işin daha hızlı ve daha kolay şekilde nasıl sonlandırılabileceği düşünülmelidir. "Yapılmakta olan işin daha çabuk, daha ucuz ve daha iyi bir şekilde yapılıp yapılamayacağı her zaman bizleri düşündürmelidir" (Korul, 1978, s.71). Bu bağlamda gereksiz ve anlamsız olabilecek işler tasnif işleminin başlangıcında sorgulanmalıdır.

Tasnif aşamasında bir kuruma ait belgeleri kurumsal yapıya (organizasyonun idari teşkilat yapısı) ve fonksiyonlara göre tanımlamak amaçlanır. Belgelere adresler tanımlanarak belge erişimini sağlamak ve kolaylaştırmak hedefler arasındadır. Belge, dosya ve klasörlerin ihtiyaç sırasında düzensiz kullanma, taşıma ve ayıklamaimha sırasında oluşması muhtemel düzensizliklerin tekrar belli bir sistem içerisinde değerlendirilmesi ve düzenlenmesi amaçlanır. Fonların devamının gelebileceği her zaman göz önünde bulundurulmalıdır.

**Aslî düzen kontrolü ve kaba tasnif:** Arşiv malzemesinin kurumunda/biriminde almış olduğu düzeni aynen muhafaza edip etmediğinin kontrolü işlemidir. Arşive devredilen malzeme ait olduğu kurumdaki/birimdeki düzeni koruyorsa, bu şekilde arşiv depolarına yerleştirilir. Eğer arşiv malzemesi muntazam değilse, ilk iş malzemeyi organizasyon şemasına uygun olarak düzenli bir hale getirmek olmalıdır (Pehlivan, 1986, s.17). Böylece öncelikle arşiv malzemesinin ait olduğu kurum tekrar kontrol edilmiş olur. Söz konusu arşiv belgeleri bir devlet yapılanmasına ait ise, arşivcinin bu durumda yapması gereken mesleğini oluşturan teorilerin bir parçası olan; mevzuat bilgisi, teşkilat tarihi, diplomatika bilgileri ni devreye sokmaktır. Dolayısıyla belgelerin ait olduğu kurumla ilgili kuruluş kanunları incelenerek teşkilat düzeyleri ve bu düzeylerin yerine getirmekle yükümlü olduğu faaliyetler belirlenmelidir (Yıldız, 2006, s.8). Farklı kurum ya da birimlere ait belgelerin birbirine karışıp karışmadığı kontrol edilir. Eğer farklı birimlerin belgeleri karışık halde ise birimlere göre ayırma işlemine tabi tutulur ve kendi içinde konuları itibariyle bir araya getirilmiş olan belgeler veya dosyalar; kronolojik, tematik, alfabetik, coğrafik, nümerik olarak dizilmek suretiyle ilk aşamada kaba bir tasnifi oluşturulmuş olur (Yıldırım, 2006, s.5).

**Kopyaların ve belgelere zararlı unsurların ayrımı:** Kaba tasnifi yapılan belgelerin tek tek kontrolü işlemini ifade eder. Belgelerin kopya nüshalarının olup olmadığının kontrolü, boş kâğıtların, zarfların, not alınan kulakçıkların ve belgeye zarar verecek unsurların (ataşlar, toplu iğneler gibi) temizlenmesi işlemlerinin yapıldığı aşamadır.

**Sıralama:** Her kurumda / birimde işlemler belirli bir sıra ile yapılır ve işlem sırası kronolojik olarak birbirini takip eder ve üretilen belgeler genellikle kronolojik sıraya göre dosyalara yerleştirilir. Örneğin bugün verilen bir dilekçenin görüşülmesi sonraki

günlere, kişiye cevap verilip işleminin onaylanması daha sonraki günlere aittir. Bu sıralamanın doğru olup olmadığı kontrol edilir, sıralamada hatalar varsa düzeltilir.

**Damgalama:** Belgenin hangi kuruma ait olduğunu belirten "aidiyet damgası" ve yine her bir belgeye basılan "arşiv yer damgası"ndan oluşur (Yıldırım, 2006, ss.11- 12). "Kurum arşivine devredilen malzeme siyah ıstampa mürekkebi ve lastik damga kullanılmak kaydıyla "kurum arşivi" damgası ile basılır. Damga belgelerin, ön yüz sol üst köşesine, defterlerin ise iç kapağının ön yüz sol üst köşesine ve defterlerdeki belgelerin aynı şekilde sol üst köşesine basılır. Bunlar dışında kalan diğer tür arşiv malzemesine ise, etiket üzerine basılmış damga tatbik edilir". Ayrılma neticesinde arşiv malzemesinin ait olduğu, kurumun daire başkanlığına kadar, daha önceden belirlenmiş kodlarını ihtiva eden, lastikten yapılmış "arşiv yer damgası", belgenin ön yüz alt bölümüne siyah ıstampa mürekkebi kullanılmak suretiyle basılır. Arşiv yer damgasında, "alt birim kodu"na kadar olan kısımlar değişmeyeceğinden, önceden belirlenmiş kodlar, lastik damga yaptırılırken damgaya yerleştirilir. Aynı damganın "kutu ve klasör numarası", "dosya numarası" ve "evrak sıra numarası" bölümleri ise kurşun kalemle doldurulur (Devlet Arşiv Hizmetleri…, 1988).

Damgalamadaki amacın ne olduğunu iyi tesbit etmekte fayda vardır. Damgalama işleminde bir neden-sonuç ilişkisi söz konusudur. Herhangi bir amaçla yerlerinden çıkarılan belgelerin kaybolmaması, kolaylıkla tekrar eski adreslerine yerleştirilmesi temel amaç olarak görülmektedir. Ancak belgelerin dijitalleştirildiği ve genellikle depolardaki yerlerinden çıkarılmasına gerek kalmadığı bir bilgi arşiv sisteminde bu işleme gerek kalmayacağı açıktır. Her belgeye damga basmanın belgelerin orijinal yapısına müdahale anlamına geldiği de unutulmalıdır. Aynı zamanda yüzbinlerle ifade edilen kamu belgelerinde damgalamanın, bir arşivci için ne denli büyük bir yük ve zaman kaybı oluşturduğu da açıktır. Dijital arşivleme sistemlerinin etkin şekilde kullanımıyla böyle bir ihtiyaç kalmayacaktır.

**Sayfa numarası verme:** Birden fazla yaprak ve sayfadan ibaret olan belge grubunun, dağılmasına mani olmak, yerlerinin kaybolmasını önlemek ve aidiyetlerini sağlamak, dolayısıyla kullanılmalarını kolaylaştırmak için yaprak ve sayfalar numaralandırılır. Her dosyada belgeler 1'den başlamak üzere sıra numarası alır. Belgelerin ekleri, kendi içerisinde sayıldıktan sonra, asıl belgenin ön yüzünün sol alt köşesine, adet olarak kurşun kalemle yazılır.

Ancak damgalama işleminde olduğu gibi dijital arşivlemeye geçilen arşivlerde bu işleme devam edilmesinin zaman ve emek kaybı olacağı açık olarak görülmektedir. Yukarıdaki sayılan nedenler göz önünde bulundurularak sadece dosya içerisindeki belge sayısının toplamının dosyanın bir köşesine yazılması yeterli olacaktır.

**Dosyalama ve kutulama:** Belgelerin depolarda yerleştirilmesi ve uzun süre korunabilmesi için dosyalara ve kutulara dışarı taşmayacak şekilde konulması

işlemidir. Her dosyaya numara verilir ve sağ üst köşeye kurum kodu, birim kodu, kutu numarası, dosya numarası, belgelerin ilk ve son işlem tarihleri yazılarak adresleme işlemi yapılmış olur. Belgeler, kutuda boş yer bırakıp bükülmesine yol açmayacak ve kutuyu zorlamayacak şekilde yerleştirilmelidir. Daha sonra kutu üzerine kurum kodu, birim kodu, kutu numarası, dosya numarası aralığı, dosyaların ilk ve son işlem tarihleri yazılır. Dosya numarası küçük olanın altta olmasına dikkat edilir. Bu kurallar yine Devlet Arşiv Hizmetleri Hakkında Yönetmeliğin 24. maddesi ile düzenlenmiştir (Devlet Arşiv Hizmetleri…, 1988).

**Özetleme:** Belgelerin dış düzenleri üzerinde yapılan bütün çalışmalar belgelerin içeriği üzerinde çalışmayı oldukça kolaylaştıracaktır. Belirli bir düzene sahip olan belgeler analitik ve dosya usulü olarak özetlenebilir. Dosya usulü özetlemede dosyanın içeriği hakkında genel bilgiler verilir. Analitik özetlemede belgeler tek tek incelenerek tüm belgelerin araştırmacının en fazla faydasını sağlayacak şekilde özeti çıkarılır.

**Depolara yerleştirme:** Tasnif işleminin son aşamasını oluşturur. Açık fonların\* ve kapalı fonların\*\* depolara yerleştirilmeleri birbirinden faklıdır. Açık fonlarda yeni belge gelebileceği göz önünde bulundurulur. Yine elektronik arşiv sistemlerini kullanan arşivlerde, depo programlarıyla arşiv depolarının kontrolünün yapılması ve yerleştirilmesi oldukça kolay hale gelecektir. İstatistiki incelemelerle günlük-aylıkyıllık belge yoğunlukları tesbit edilerek depolarda hangi birime ne kadar yer ayrılacağı tahmini olarak belirlenir. Aynı birime ait belgeler depolarda birarada yerleştirilmeden karışık bir düzende tutulsa bile kullanışlı bir depo programıyla ve aranan belgenin deponun neresinde ve hangi rafda olduğunu görme imkanı belgeye ulaşmada büyük kolaylık sağlayacaktır. Bu uygulama ayrıca belgelerin envanter ve kataloglardan taranarak bulunmasına oranla çok daha hızlı olacaktır.

## **Genel Tasnif Sisteminde Uygulanan Yöntemler ve Prensipler**

# **a) Özetleme Yöntemleri**

Tasnife başlarken, öncelikle arşiv malzemesinin düzeni sağlanmalı ve doğru bir analizi yapılmalıdır. Bunu yapabilmek için, öncelikle en uygun yöntem(ler) bütün ayrıntılarıyla birlikte tesbit edilmelidir (Pehlivan, 1986, s.14). Ancak şunu unutmamak gerekir ki tasnif bir bütündür ve sağlıklı tasnif yapabilmek için birden fazla yöntemi bir arada kullanmak çoğu zaman büyük fayda sağlayacaktır.

Kronolojik Tasnif, Konuya Göre Tasnif, Dosya Usulü Tasnif, Sistematik Metot Organik Tasnif, Provenans Sistemi (Prensibi), Biçimsel Sistem, Harf Bazlı Tasnif, Coğrafi Tasnif, Analitik Tasnif, İlk Oluşum Metodu, Açık Seri metodu, Devamlı Seri metodu tasnif yöntemleri olarak çeşitli kaynaklarda farklı şekillerde sınıflandırılmıştır. Ancak burada

Arşive belge devri devam eden fonlardır. Belge akışı henüz sona ermemiştir. Fonun devamı vardır.

<sup>\*\*</sup> Belge akışı sona eren fonlardır. Hizmeti sona eren bir kurumun evrakları bu türdedir. Fonun devamı yoktur. Tasnifi tamamlandıktan sonra fon da tamamlanmış olur.

ele alınan yöntemlerin bir kısmı yalnızca isim farklılığına sahip olup aynı yöntemi ifade etmekte, bir kısmı da tasnif esnasında uygulanması gereken bir prensibi işaret etmektedir. Konuyla ilgili kaynakların çoğunda yer alan "sistem" teriminin Türkçe'deki bir diğer anlamı olan metot, yöntem, model, düzen anlamlarında da kullanıldığını görmekteyiz (Büyük Türkçe Sözlük, 2009). Çünkü söz konusu terimler başlı başına bir sistem veya alt sistem oluşturacak yapıya sahip değildir. Tasnif özünde belgelerin içeriğine bağlı olarak sınıflandırılması anlamına geldiği için özetleme yöntemi olarak niteleyebileceğimiz iki ana yöntem vardır. Diğerleri prensip, depolama ve sıralama yöntemleri olarak nitelenebilir.

**Analitik Tasnif Yöntemi:** Daha ziyade tasnifi n özetleme aşaması ile ilgilidir. Tüm belgelerin ayrı ayrı özetinin ve bilgilerinin çıkarılması esasına dayanır. Özet öncesinde kurum/birim yapısıyla ilgili ihtiyaç duyulabilecek bilgiler edinilir. Belge özetini yapan kişi, kendisini araştırmacının veya belgeye ihtiyaç duyacak kişinin / kurumun yerine koyarak belgeye en iyi şekilde nasıl ulaşılacağını düşünür, anahtar kelimeleri özenle seçer, dilbilgisi kurallarına uyar ve anlatım bozukluklarından sakınır. Sonuçta belgenin içeriğini ortaya koyup araştırmacıya yön gösterecek olan bu özettir. Yapılan özetin belge için "efradını cami, ağyarını mani" (ne eksik ne fazla) olması önemlidir. Yani özette belgede olmayan bir şey yer almaz, ancak konuyla ilgili olarak bir araştırmacının isteyeceği şeyler mutlaka bulunur.

**Dosya Usûlü Tasnif Yöntemi:** Konu bazlı tasnif veya sistematik tasnif olarak da adlandırılmaktadır. Dağınık gelen belgelerin numerik, tematik, kronolojik esaslı kaba tasnifinin yapılarak özetlenmesi ve depolara yerleştirilmesi işlemidir. Zaman ve personel azlığı durumlarında tercih edilir ve daha sonra analitik olarak incelenmesi amaçlanır.

Hangi düzenleme yöntemi seçilirse seçilsin sistemin gereği olan belge kaydı, dağıtımı, dosyalaması, sınıflandırılması, dizinlenmesi ve depolanması gibi temel ve yardımcı gereçler sağlanmadığı ve bunlar hep aynı dikkat ve titizlikle uygulanmadığı takdirde düzenleme başarılı olamaz (Korul, 1978, s.65).

# **b) Sıralama Yöntemleri**

**Alfabetik Düzen:** Belgelerin veya belge gruplarının alfabetik sıraya göre düzenleme işleminin yapılmasıdır. Örneğin Almanya, Belçika, Çin… ile ilişkilere ait belgelerin düzenlenmesinde kullanılabilir. Bu durumda Afganistan ile yazışmalara ait belgeler sıralamada öncelikli olarak yer alırken Yunanistan ile yazışmalara ait belgeler sıralamada sonlarda yer alacaktır. Bir birime ait personel dosyalarının tasnifinde yine bu yöntemin kullanılması kolaylık sağlayabilir. Örneğin soyadı sıralaması yapıldığında Akgündüz, Cansız, Menteş, Şahin ve Yalçınkaya şeklinde bir sıralama yöntemi takip edilebilir. Aynı sıralamayı isimlere göre de yapmak mümkündür.

**Coğrafi k Düzen:** Şehir, bölge, ülke gibi yer adlarına göre belgelerin düzenlenmesidir. Bu tasnif yönteminde coğrafi düzen ve bütünlük göz önünde bulundurulur. İçişleri Bakanlığı'nda Keçiören ilçesine ait yazışmalar Ankara ili, Kadıköy ilçesine ait yazışmalar ise İstanbul ili kapsamında değerlendirilir. Kadıköy, Keçiören şeklinde belgelerin coğrafi bütünlükten koparılmasıyla kurulacak alfabetik bir ilçe sıralaması yalnızca belgeye erişimi zorlaştıracaktır. Benzer şekilde, coğrafi düzenleme Dışişleri Bakanlığı'na ait belgelerde de sıkça uygulanabilir.

**Kronolojik Düzen:** Arşive gelen belgeler belli bir tarih sırasına göre oluşmuştur. Kronolojik sıralama, bir kaleme ait belge, gömlek ve dosyaların yıl, ay, gün esasına göre küçük tarihliden büyük tarihliye göre sıralanmasıdır (Başbakanlık Osmanlı Arşivi…,1992, s. 50). Bu işlem yapılırken üzerinde gün yazılı olmayıp ayı belli olan belgeler bilinen ayın sonuna, üzerinde ay olmayıp yalnızca yılı belli olan belgeler de bilinen yılın sonuna yerleştirilir (Devlet Arşiv Hizmetleri…, 1988).

Belgelerin işlem tarihleri genel hatları ile birbirini takip eder, ancak arşive ulaşıncaya kadar geçen süre içerisinde karışmış olabilir. Tasnifi yapan arşivcinin görevlerinden biri de bu tarihi sıralamanın korunup korunmadığının kontrol etmektir. Belgelerin işlem gördüğü tarihi sıralama korunuyorsa diğer işlemlerle tasnife devam edilir, aksi takdirde tarihsel sıralama yeniden düzenlenir ve karışıklık giderilir. Böylelikle belgeden faydalanacak olan kimselere kolaylık sağlanmış olacaktır. Ancak kronolojiye dikkat edilirken konuya, bütünlüğe dikkat edilmeyen bir tasnif faaliyetini yöntem olarak ortaya koymak yalnızca sakınca doğuracak, herhangi bir fayda sağlamayacaktır. Çünkü tasnif esnasında birden fazla unsur birlikte değerlendirilir.

**Nümerik Düzen:** Her belgeye veya belge grubuna ayrı numaralar verilerek tasnif işleminin yapılmasıdır.

### **c) Depolama Yöntemleri**

#### *Açık Fonların Tasnifi*

**Açık Seri Metodu:** Depoda fonun devamının önceden tahmin edilerek yer ayrılmasıdır, ancak daha sonra gelecek belge miktarı bilinmediğinden bırakılan alanlar eksik veya fazla gelebilir. Bununla birlikte araştırmalar yönünden bu yöntem kolaylık ve açıklık sağlayabilir. Oluşturulacak olan saklama ve tasfiye planları arşiv malzemesinin yıllık ortalama hacmi hakkında bir fikir verebilir, yine de meydana gelebilecek olağandışı gelişmeler göz önünde bulundurulmalıdır. Örneğin; deprem sonrası rasathanelerin ve kriz merkezlerinin belgeleri normalin üzerinde artış gösterebilir (Yıldız, 2006, s.9).

**Kapalı Seri Metodu:** Depoda fonlar birbirinden ayrılmaz, bir bütün olarak gelen belgeler birbirinin arkasından gelmek üzere raflara yerleştirilir.

**Kapalı Fonların Tasnifi :** Tam Seri Metodu olarak adlandıracağımız kapalı fonların devamı yoktur, tasnifi yapıldığında fon da tamamlanmış olur ve belgeler hizmet vermeye bütünüyle hazır halde depoya yerleştirilir. Açık fonların tasnifi için bir yöntem olarak aktarılan (Binark, 1980, s.86).

**Kronolojik Dilim Metodu;** ise kapalı fonların tasnifi olarak değerlendirebilir. Bu metotda belli yıl grubu oluşturulup belgelerin tasnifi yapıldıktan sonra fonun devamı gelse bile farklı bir zamanda ve belki farklı şekillerde tasnife tabi tutulacaktır. Fonun devamının ne zaman geleceği belirsizdir ve mevcut fonun tasnif işlemi kapatılmıştır.

## **d) Prensipler ve İlkeler**

**Prensip;** Aksiyonun nedeni ya da kaynağı, düşüncenin ya da aksiyonun genel kuralı anlamına gelirken (Karaalioğlu, 1978, s.586) ilke; temel düşünce, temel inanç, umde, unsur, prensip gibi tanımlamalarla birbirine çok yakın anlamlarda kullanılmaktadır.

**Arşiv Prensipleri:** Arşivlerin arşivleme, teslim, ayırma, tasnif, kodlama, eleme, imha, yararlanmaya sunma gibi bütün teknik işlemleri yaparken göz önünde tutacağı ana ilkeler ve kaideler bütünüdür (Çetin, 1978, s.379). Arşivcilikte tasnif işlemlerinin anlatıldığı sınırlı sayıdaki kaynakta provenans, pertinans, iç düzenlemeye riayet, ilk teşkiline göre yeniden kurma, idari kuruluşa uyma, idari yetki, kronolojik tasnif, konuya göre tasnif gibi çeşitli tasnif prensipleri ortaya konmaktadır.

Düzenleme, belgelerin/arşivlerin kaynak kuruluşun idari yapısını ve/veya amaçlarını veya işlevlerini yansıtmak üzere, provenans ilkesi ve asli düzene saygı ilkesi gibi ilkeler çerçevesinde bir düzene sokulmasıyla ilgili entelektüel (düşünsel) işlemlerdir. Provenans ilkesi ile paralel zamanlarda ortaya çıkan asli düzene saygı ilkesi; belgeleri üreten, bir araya getiren kişi ya da kurumun uyguladığı düzen içinde saklanmaları gerektiğini belirten orijinal düzendir. Bunun mümkün olmadığı durumlarda belgelerin türüne, fiziksel, yapısına veya içeriğine uygun başka (örneğin alfabetik, kronolojik, coğrafi veya konu özelliği gibi) bir kıstas kullanılarak düzenlemeye gidilebilir (Arşivcilik Terimleri Sözlüğü…, 1995, s. 30; Dearstyne, 2001, s.126). Çeşitli şekillerde ifade edilen bu prensipler aşağıdaki gibi açıklanabilir:

**Tasnif Sisteminin Bütünlüğü:** Belgelerin tasnifi sırasında, sistem bir bütün olarak göz önünde bulundurulur. Örneğin dosya usulü tasnif yapılırken analitik tasniften faydalanmak gerekebilir. Yine belgelerin tasnifinde, örneğin provenans, kronolojik düzen ve tematik düzen prensip ve yöntemlerinin aynı anda dikkate alınması tasnifin doğru ve daha sağlıklı olması açısından yarar sağlayacaktır.

**Belge Grubunun Bütünlüğü:** Bir arşivci bir belge grubunu ya da koleksiyonunu düzenlerken onu oluşturan unsurların yapısı ile ilgili genel bilgi elde etmelidir. Düzenleme, tek kelimeyle grubun ya da koleksiyonun tümünü anlamak ile başlamalı, onu oluşturan parçalara ayırma yoluna gidilmemelidir (Schellenberg, 1993, s.1). Öncelikle belgelerin bütünü hakkında bilgi edinmek esastır. Belge grubu içerisinde nelerin değer ifade ettiği genel hatlarıyla tesbit edilir ve hatalara yol açılmaması için nelerin yapılması gerektiği üzerinde durulmalıdır.

**İlk Oluşum (Asli Düzen):** Bir idari birimin faaliyetlerinin nasıl oluştuğuna bakılır ve bu çerçevede seriler tanımlanır. Belge grubunun orijinal düzeni esas alınır. Bir seri içerisindeki belgeler kurumsal bir faaliyeti gösterir ve bu oluşum çerçevesinde sıralanır. Arşiv çevrelerinde ilk oluşum olarak adlandırılan bu prensip provenans (organik metot) prensibi ile oldukça benzerlik göstermektedir.

**Tematik Tasnif / Konu Tasnifi (Pertinans) Prensibi:** Kelime anlamı itibariyle münasebete saygı anlamında olup, belgelerin menşelerine bakılmaksızın konularına ve birbirleriyle olan münasebetlerine göre tasnif edilmesini kabul eden prensiptir (Başbakanlık Osmanlı Arşivi…,1992, ss.49,52).

**Provenans (Proveniancia):** Öncelikle Türkiye'de provenansın algılanmasını ele almamız makalenin bütünlüğü ve konunun daha iyi anlaşılması açısından fayda sağlayacaktır. "Provenansın Türkiye'de tanınması ve yaygınlaşması konusunda öncülük eden Devlet Arşivleri Genel Müdürlüğü kaynaklarında; "Kelime anlamı itibariyle aslına irca anlamına gelmekte olup, her belgenin teşekkül ettiği arşiv fonuna ve bu fon içerisindeki çıkış yerine sadık kalarak yerleştirilmesi gerektiğini kabul eden tasnif prensibidir. Bir başka ifade ile arşiv malzemesinin işlem gördüğü tarihlerdeki asli düzeni içerisinde, fonların parçalamadan tasnif edilmesidir" şeklinde tanımlanırken "arşivcililiğin temel prensibi organik metod" (başlığı altında bir sistem olarak "arşiv malzemelerini, işlem gördüğü tarihte meydana gelen teşekkül ve münasebet biçimlerine uymak sureti ile düzenleme esasına dayanmaktadır" (Başbakanlık Osmanlı Arşivi…,1992, ss.49,52; Binark, 1980, ss.54,83) şeklinde özetlenmektedir. Provenans arşivcilikte bir tasnif prensibi midir? Bir metot mudur? Bir tasnif sistemi midir? Yoksa arşivcilikte başlı başına bir sistem midir? soruları ortaya çıkmaktadır. Biraz daha ileri aşamasıyla aklımıza takılan soru; provenansın genel tasnif sisteminin yerini alıp almadığıdır. Biz burada genel kabul gördüğü şekliyle provenansı bir prensip olarak ele alacağız. Provenans ilkesi ya da prensibini örneklerle daha anlaşılır ve somut hale getirmeden önce bu prensip ve bu prensip ile ilişkili arşivcilik literatüründeki tanımlara bir göz atmak gerekirse;

**Provenans:** Faaliyetlerinin yürütülmesi sırasında belgeler/arşiv üreten, biriktiren ve saklayan ve daha sonra bunları ara depolara/arşivlere devreden kuruluş, kurum veya kişi.

**Provenans İlkesi:** Ayrı provenansa sahip belgelerin/arşivlerin başka bir provenansa sahip olanlarla karıştırılmaması gerektiğini öngören temel ilke. "Fonlara saygı" (respect des fonds) olarak da anılır. Asli düzene saygı ilkesini de içerecek şekilde genişletilmiştir.

**İşlevsel Provenans:** Siyasi veya idari değişiklikler nedeniyle bir makamın işlevleri bir başka makama geçtiğinde, bunlarla ilgili belgelerin veya kopyalarında o makama devredilmesi yoluyla idari devamlılığın sağlanmasıdır veişlevsel uygunluk da denir.

**Ülkesel Provenans:** Diplomatik temsil veya askeri harekatlardan kaynaklananlar dışındaki belgelerin/arşivlerin biriktikleri ülkede arşivsel yetki alanına sahip arşivler tarafından korunması veya bu arşivlerin gözetimine girmesi gerektiğini öngören, provenans ilkesinden türeme kavram.

**Provenans / Proveniancia Prensibi:** (Menşeye, fonlara saygı,kaynağa saygı, aslına irca): Her belgenin teşekkül ettiği arşiv fonuna ve bu fon içindeki çıkış yerine sadık kalarak yerleştirilmesi gerektiğini öngören tasnif ilkesidir (Arşivcilik Terimleri Sözlüğü..., 1995, ss. 55,89, 110). Provenans'tan, belgelerini, üreterek doğrudan veya yok olduktan sonra dolaylı olarak arşivlere devreden kuruluşlar anlaşılmalıdır (Duchein, 2008, s.34).

**Provenans Prensibi:** belgelerin organik kuruluşlardaki kaynaklarıyla ilişkilendirilecek şekilde ayrı üniteler halinde korunmaları gerektiği anlamına gelmektedir. Her bir ünite diğerlerinden bağımsız olarak ele alınmalı ve kendi bütünlüğü içinde korunmalıdır. **Bir kaynaktan gelen belgeler bir diğer kaynaktan gelen belgelerle birleştirilmemelidir** (Schellenberg, 1993, s.4) gibi özünde birbirine çok yakın ifadelerle kimi zaman sistem kimi zaman da ilke olarak provenansın açıklanmaya çalışıldığını görüyoruz.

Tüm sınıflandırma ya da düzenleme faaliyetleri, bir bütünün parçalarına bölünmesinden ibarettir (Schellenberg, 1993, s.1). Provenans sisteminde, fon düzeyi alt fon düzeyi - seri düzeyi - alt seri düzeyi - dosya düzeyi - unsur/belge düzeyi ortaya konulmaktadır. Bu sistem için fon düzeyinde Bayındırlık ve İskan Bakanlığı; alt fon düzeyinde Devlet Su işleri Genel Müdürlüğü; seri düzeyinde 2. Bölge Müdürlüğü; dosya düzeyinde Arşiv İşleri; belge düzeyinde imha onayı (Yıldız, 2006, s.8) olarak örneklendirme yapmak mümkündür. Bu örneği genel tasnif sistemi içerisinde düşündüğümüzde, 2. Bölge Müdürlüğüne bağlı şehirleri coğrafi özelliklerine göre düzenleme, alfabetik düzene dikkat prensiplerini de uygulamamız tasnif düzeni açısından daha büyük fayda sağlayacaktır. Fon içerisindeki kronolojik sıralamanın sağlanması diğer bir önemli konudur. Provenans burada yalnızca fonların ve alt unsurlarının bütünlüğünün korunmasıdır. Mesela 2. Bölge Müdürlüğü belgeleri ile 3. Bölge Müdürlüğü belgelerinin birbirinden ayrı olarak tasnife tabi tutulmasını ifade eder.

Sistem içerisinde, Devlet Su İşleri Genel Müdürlüğüne ait 2. Bölge Müdürlüğü belgeleri; Küçük Su Tesisleri, Göletler, İnşaatlar gibi konu başlıkları ile düzenlendiğinde genel tasnif sistemi içerisinde konu bazlı tasnife de aynı zamanda yer verilmiş olacaktır. Tasnifin hangi metotla yapılacağı ise dosyalar incelendikten sonra netleşecektir. Bu örnekte Dosya Usulü Tasnif metodu uygulanırken, gerekli görülen yerlerde analitik tasnife gidilmesinin uygun olacağı düşünülmektedir.

Fon, alt fon, seri, alt seri, dosya ve belge terimlerini arşivin alt elemanları olarak değerlendirmek mümkündür. Bunları yalnızca provenansa ait kavramlar olarak değerlendirmek eksik bir tesbit olacaktır. Konu bazlı tasnif prensibinin ağırlık kazandığı

bir tasnif uygulamasında aynı elemanları dikkate almamız gerekir. Dolayısıyla arşivciliğin her aşamasında bu elemanlar karşımıza çıkacaktır. Arşivciliğin tesbit, araştırma hizmetleri, dijitalleştirme gibi tüm aşamalarında fon, seri, belge gibi elemanlar kullanılacaktır. Provenans yalnızca bunların birbiri ile karıştırılmamasını ifade etmektedir. Kendi içerisinde nasıl bir uygulamaya gideceğimiz hakkında bilgi vermek provenans prensibinin amacı dışındadır.

Bir seri tek başına bir fonu oluşturabileceği gibi, birden fazla seri bir araya gelerek bir fon oluşturabilir. Bir seriden oluşan fonlar serinin konusu ile isimlendirilirler (Harita Fonu, Özlük Fonu, Bakanlar Kurulu Kararları Fonu, Yargıtay Kararları Fonu gibi) (Yıldırım, 2006, s.1). Yargıtay kararları fonunu düşündüğümüzde, kararlar sıralı haldedir ve numerik düzen prensibi dikkate alınır. Yargıtay kararlarına ait karar ve esas numaraları bellidir ve karar veya esas numaralarına göre sıralamada herhangi bir karışıklık söz konusu ise, bu düzensizliğin giderilmesi tasnif işleminin hem belli bir düzen içerisinde, hem de hızlı bir şekilde tamamlanmasını sağlayacaktır. Burada nümerik düzene uyulması, aynı zamanda asli düzen, ilk oluşum ve provenans prensiplerine de uyulmasını beraberinde getirecektir. Hem kurumunda oluştuğu veya oluşması gerektiği şekil sağlanmış olacak, hem de başka fonlarla karıştırılmayacaktır. Burada Yargıtay 1. Dairesi kararları ile, 2.-3…. Dairelerine ait belgelerin birbirine karıştırılmaması esası da fonlara saygı prensibince gerekli olacaktır.

Yukarıdaki provenans tanımlamaları, örnekleri ve açıklamalarından da anlaşıldığı gibi provenans; fonlarla ilgilidir. Bir üretene ait bir fonun başka herhangi bir fon ile diğer bir üretene ait serilerin başka herhangi bir seri ile karıştırılmaması olarak ifade edilebilir. Ancak ülkemizde bu anlamından uzaklaşarak neredeyse genel tasnif sisteminin bütününü ifade eder hale gelmiştir. Provenans, diğer prensiplerle birlikte tasnif içerisinde ve genel kabul görmüş bir uygulamadır. Provenans öncesi uygulanan bir fonun tamamında konuya göre tasnifin, arşivlere hem iş yükü, hem zaman kaybı getireceği oldukça açık olduğundan bu uygulamanın arşivcilik biliminden tamamen çıktığı ve değerlendirmeye gerek kalmadığı düşüncesindeyiz. Provenansa dikkat edilerek yapılan bir tasnifte konu bütünlüğü de kendiliğinden sağlanmış olacaktır.

Provenansın uygulanmasında karşılaşılan önemli sorunlardan biri, belgelerin oluştuğu kurumun yanlış bir yönetim sistemi ile işlemesidir. Kişilerden veya mevcut yapıdan kaynaklanan problemler belgelere de yansıyacaktır. "Eğer ters bir sistem içindeyseniz, problemleriniz varsa bunlar aynen merkezi arşive de taşınacağından sorunlar sizden sonra gelen kuşağı da etkileyecektir" (Korul, 1978, s.67). Bu nedenle belgelerin kurumda oluştuğu şekliyle korunması bazı problemleri de beraberinde getirebilir. Belki kurum yapısı profesyonel şekilde incelendikten sonra şu soru sorulabilir: Bu kurumda belgelerin oluştuğu şekil ve oluşması gerektiği en doğru şekil nedir? Yine provenansa göre mi hareket etmeliyiz yoksa başka alternatif üretebilir miyiz?

Günümüzde bir fonun tam provenansını belirlemek bu yöntemin ileri sürüldüğü 1841\*\*\* yılındaki kadar kolay değildir. İdari teşkilat geçen yüzyıla göre daha karmaşık ve daha az istikrarlıdır. Bunun sonucu olarak fonların sınırları daha az anlaşılır ve daha az devamlıdır (Duchein, 2008, s.53).

Tasnif işleminde, arşivci öncelikle kendisi belgelere yeniden bir düzen vermektense orijinal düzenini anlamaya çalışmalıdır. Bu noktada belgelerin niteliğine göre kullanacağı ekipmanlarını hazırlamalı, yöntem ve prensipleri tesbit etmeli, çoğunlukla provenans prensibini de göz önünde tutarak tasnif işlemini gerçekleştirmelidir. Fakat serilerin birbiri ile ilişkisine bağlı olarak ya da belgelerin yeniden tasnifinden belgeler daha anlaşılabilir ve kullanım kolaylığı sağlanabilir bir hale getirilecek ise suçluluk duyulmamalıdır. Bu noktada ölçüt kullanım kolaylığıdır (Schellenberg, 1999, s.13).

# **e) Tasnif Araçları**

Tasnif araçları, işin sağlıklı yapabilmesi için tasnifle uğraşan her arşivcinin ihtiyaç duyacağı malzemelerdir. Belgelerin tozunu almak için kullanacağı fırça, tozların kendi sağlığını etkilememesi için kullanacağı maske, eldiven, koruma gözlüğü ve önlük gibi malzemeler, çalışmalarını rahat yürütebileceği bir ortam, masa, sandalye vs. Ayrıca belge özetleri doğrudan bilgisayara aktarıyorsa bilgisayar ve bilgisayar programları, örneğin haritaların tasnifinde Google Earth programı, yabancı dil ile yazılmış belgeler için çeşitli dillere ait sözlük ve çeviri programları, Osmanlı Türkçesi belgeler için Osmanlıca Sözlük, Osmanlıca Yer Adları Sözlüğü gibi araç gereçler de sayılabilir. Bütün bunları tasnifi yapılacak fonun gereksinimlerine göre çoğaltmak mümkündür.

# **Genel Tasnif Sistemine İlişkin Uygulama Örnekleri**

## **1) Yargıtay Kararları**

### **Uygulanacak Sistem:** Genel Tasnif Sistemi

### **Belge Grubu:** Yargıtay Dairelerine Ait Kararlar

**Gerekli Araçlar:** Yargıtay genel idari yapısı ve görevleri ile ilgili bilgileri içeren kitap veya kitapçıklar, tozdan koruma amaçlı maske, gözlük, tasnifin yapılacağı geniş ve ferah ortam, Hukuk Sözlüğü, bilgisayar, belgelere zarar veren zımbaları temizlemek için tırnak, kurşun kalem, dosya ve dosya gömleği, gerekli bilgilerin yazılacağı fişler veya bilgisayar programları.

**Ana Yöntem:** Nümerik düzen. Yargıtay 1. Daire kararları, 2. Daire kararları, 3. Daire kararları şeklinde bir uygulama ile tasnif işlemine başlanır. Yargıtay Ceza veya Hukuk Dairelerinin her biri kendi içerisinde bağımsızdır ve her birine ait kararlar, birden başlayacak şekilde ayrı ayrı numaralandırılır. Belgeler Yargıtay ilamlarıdır ve erişimde

<sup>\*\*\*</sup> Provenans prensibinin Fransa'da uygulanmaya başladığı tarih.

kolaylık sağlaması açısından karar numarası esas alınarak tasnif edilir. Esas numarasına göre bir tasnif yapılması ise esas kayıt defterinin tekrarı olacaktır. Herhangi bir dairenin ilamlarını tasnif ederken esas ve karar defterlerinin de bulundurulması gerekli olabilmektedir. Çünkü ilamlarda rastlanılan mükerrer veya hatalı (karar numaralarının mükerrer yazılması gibi) yazımları önlemenin en güvenli yolu defterlerdir. Karar numarası 1 olan belge dosyanın en altında yer alır, örneğin 20 karar bir dosya oluşturacaksa, dosyanın en üst kısmında 20 nolu karar bulunur.

**Uygulanacak Diğer Yöntem / Prensipler:** Tematik düzen, Provenans, Kronolojik düzen. Örneğin Yargıtay'ın 11. Dairesi ile 12. Dairesinin baktığı dava konuları birbirinden farklıdır. Bu nedenle nümerik düzenle birlikte genel hatlarıyla tematik düzenin kurulması da gerekecektir. Karar numaralarının davanın sonuçlandığı tarihte verilmesi ise belli bir kronolojik düzene sahip belgeler bütününü ortaya çıkarmaktadır. 11. Daire belgeleri ile 12. Daire belgelerinin birbirine karıştırılmaması da provenans prensibince gerekli görülmektedir. Her bir daire karar numaralarını her yıl için 'bir'den başlattığı için böyle bir karışıklık zaten söz konusu olmayacaktır.

**Uygulanacak Özetleme Yöntemleri:** Dosya Usulü Tasnif, Analitik Tasnif. 1990 yılı Yargıtay 11. Ceza dairesine ait belgelerde "Yargıtay 11. Ceza Dairesi 1990 yılına ait 1-100 nolu kararlar" şeklinde dosyalanıp kutulanarak adresleme işlemi yapılabilir. Bu durumda dosya usulü olarak özetleme işlemi yapılmış olacaktır. Ayrıca fazla talep olabileceği düşünülen bir karar varsa konusunu ve kime ait olduğunu belirtilen bir özetleme yapılabilir. Bu durumda analitik tasnif yöntemi de kullanılmış olur.

**Depolama Yöntemi:** Kronolojik Dilim Metodu Örneğin: Yargıtay 11. Hukuk Dairesi/1990 yılı/1-15.000. kararlar, Yargıtay 11. Hukuk Dairesi/1991 yılı/1-12.000. kararlar gibi. Halen faaliyette olan bir kurum olarak Yargıtay'dan arşive belge akışı yoğun şekilde devam edecektir. Bu nedenle yıl grubu oluşturulup belgelerin kapalı fon halinde depolanması belgeye ulaşmakta arşivciye büyük kolaylık sağlayacaktır.

## **2) Bayındırlık ve İskan Bakanlıĝı, Toprak ve İskan Genel Müdürlüĝü, Bayındırlık ve İskan İl Müdürlükleri Belgeleri**

#### **Uygulanacak Sistem:** Genel Tasnif Sistemi

#### **Belge Grubu:** Çanakkale ve Ankara İskan İl Müdürlükleri belgeleri

**Gerekli Araçlar:** Bayındırlık ve iskan işlemleri ile ilgili bilgileri içeren kitap veya kitapçıklar, tozdan koruma amaçlı maske, gözlük, tasnifin yapılacağı geniş ve ferah ortam, bilgisayar, belgelere zarar veren zımbaları temizlemek için tırnak, kurşun kalem, dosya ve dosya gömleği, gerekli bilgilerin yazılacağı fişler veya bilgisayar programları...

Yöntem ve Prensipler: Alfabetik düzen, Kronolojik düzen, Coğrafik düzen, Tematik düzen, İlk oluşum ve Provenans. Örneğin Çanakkale iline ait belgeleri aldığımızda, uygunluk kontrolü ve kaba tasnif sırasında şahıslara ait dosyaların alfabetik sıralama metoduyla düzenlenmiş olduğu görülür. Bu durumda alfabetik sıralamaya göre tasnif işlemi yürütülmelidir.

Ülkemizin 81 iline ait belgeler birimlerden farklı zamanlarda arşive ulaşacaktır. Bu durumda her ile ait dosyalar birden başlayarak numaralandırılır, böylece belgelerin tamamının arşive ulaşmasını beklemeye gerek kalmaz. Örneğin bir mahalledeki göçmenlere ait üç dosya varsa bunların sıralaması Ahmet ŞAHİN, Ceylan ÖZBEK ve Selim SAKİN şeklindedir. Ahmet Şahin'in dosyası, 1 numaralı dosya olurken Ceylan Özbek iki, Selim SAKİN ise üç dosya numarasına sahip olacaktır. Bu düzen ÖZBEK CEYLAN, SAKİN Selim ve ŞAHİN Ahmet şeklinde soyadlarına göre de uygulanabilir. Aynı isme sahip olan kişilerin dosyalarında bu sıralama daha önemlidir. Örneğin Ahmet isimli üç kişinin sıralaması; ASLAN Ahmet, BAYRAK Ahmet, ÖZEL Ahmet şeklinde olacaktır. Eğer zaman içerisinde dosyalar arasında kısmi değişiklikler olmuşsa tasnifçinin görevi bu belgeleri eski düzene yeniden getirmek olacaktır.

Ankara İskan İl Müdürlüğüne ait fonu incelediğimizde ise, şahıs belgelerinin öncelikle ilçelere ve köylere daha sonra yıllara göre düzenlendiğini görebiliriz. İlçe bazında Ayaş ilçesi, Bala ilçesi, Çubuk ilçesi… Yenimahalle ilçesi şeklinde yapılan düzenlemeye sadık kalınır. Daha sonra, örneğin bir mahallede bulunan Nedim GÜÇLÜ; Hale AYDIN ve Arif ŞENTÜRK'e göre 2 ay daha önce göç etmişse dosya sıralamasında daha önde yer alacaktır. Bu durumda sıralama yöntemi olarak öncelikle coğrafi düzen sonrasında kronolojik metot uygulanmış olur.

Genişletilmiş anlamıyla ilk oluşum prensibini de içeren provenans prensibi (fonlara saygı) gereğince iki fon da ayrı ayrı kendi birimlerinde oluşturulduğu şekille muhafaza edilecek, belge düzenleri değiştirilmeyecektir. Ayrıca konu itibariyle aynı olsalar bile Çanakkale İl İskan Müdürlüğü fonu ve Ankara İl İskan Müdürlüğü fonu birbirine karıştırılmayacaktır. Örneğin iskan başlığı altında alfabetik bir düzenlemeye yoluyla Ahmet, Arif, Ceylan, Hale, Nedim, Selim gibi bir sıralamaya gidilmeyecektir.

**Uygulanacak Özetleme Yöntemleri:** Dosya Usulü Tasnif, Analitik Tasnif. Normal iskan işlemi yapılarak göçmen kaydı yapılmış kişilere ait dosyalar, kişi isimleri tesbit edilerek dosyanın üzerine yazılır ve her bir dosyanın kaydı kataloglara eklenir. Bu işlemin belgelerin çoğunluğuna uygulanması muhtemeldir.

Normal iskan işlemleri dışında farklı durumları olan kişilere ait bilgiler ayrıca incelenerek kataloglara eklenir. Örneğin "Bulgaristan'dan sınır dışı edildikten sonra Türkiye'de iskan edilen ve kendisine verilen toprakları iskan müdürlüğünce geri alınan Nedim Güçlü'ye ait iskan işlemleri ve ilgili mahkeme yazışmaları" şeklinde analitik bir özete gidilebilir.

**Depolama Yöntemi:** Tam Seri Metodu. Çanakkale ve Ankara illerine son göç olayının 1991 yılında gerçekleştiğini ve sona erdiğini düşünelim. Bu durumda belgelerin devamı yoktur, gelecek yıllarda böyle bir iskan olayının tekrar gerçekleşmesi durumunda oluşacak belge yığını ise kendi içerisinde değerlendirilecektir. Belgeler son halini aldıktan sonra depolara yerleştirilir ve ihtiyaç duyulduğunda belgeler veya dosyalar depodan geri alınma yoluna gidilir. Tasnif işlemi tamamlandıktan sonra belgelerin dijitalleştirilerek gerektiğinde dijital ortamda rahatlıkla ulaşılabilir. Bu durumda depo belgelerin yalnızca muhafazası için kullanılır.

### **3) Genel Kurmay Başkanlığı Asker Alma Hizmetlerine Ait Belgeler**

#### **Uygulanacak Sistem:** Genel Tasnif Sistemi

#### **Belge Grubu:** Kişilerin askerlik hizmetleri ile ilgili işlemler

**Gerekli Araçlar:** Genel Kurmay Başkanlığının genel idari yapısı ve görevleri ile ilgili bilgileri içeren kitap veya kitapçıklar, tozdan koruma amaçlı maske, gözlük, tasnifin yapılacağı geniş ve ferah ortam, bilgisayar, belgelere zarar veren zımbaları temizlemek için tırnak, kurşun kalem, dosya ve dosya gömleği, gerekli bilgilerin yazılacağı fişler veya bilgisayar programları.

**Ana Yöntem:** Alfabetik Düzen. 82 ile ait belgeler bir bütün olarak arşive ulaşmıştır ve bunlar şehir, köy ve şahıs isimleri dikkate alınarak alfabetik sıraya göre dizilir. Adana'dan başlayarak Zonguldak'a kadar şehir adına göre, daha sonra şehir içerisinde ilçe ve köylere göre ayırma işlemi yapılır. Örneğin önce Ankara'nın Bala ilçesi, daha sonra Çubuk ilçesi, en sonda Yenimahalle ilçesi şeklinde sıralanır. İlçeler altında köylere veya mahallelere ayrılan belgeler, daha sonra kişi isimlerine göre sınıflandırılır. Örneğin Ahmet ŞAHİN önce, Selim ADIGÜZEL sonlara doğru yer alır. Bu düzen soyadlarına göre de uygulanabilir.

Uygulanacak Diğer Yöntem ve Prensipler: Kronolojik Düzen, Coğrafik düzen, Tematik düzen, Provenans. Yukarıdaki düzenlemede ilçe ve köylere göre ayrılan belgeler, 1980 yılı, 1981 yılı askerlik dönemi gibi tarih açısından ayrı bir sıralamaya tabi tutulabilir. Bu kronolojik sıralamada aranan belgeye ulaşımda kolaylık sağlayacaktır. Şehir-ilçe-köy gibi bir ayırma işlemine tabi tuttuğumuz için **coğrafi düzen bilgisi,** il ve ilçe belgelerinin birbirinden ayrı tutularak asli düzenlerine sadık kalınıp birbirine karıştırılmadığı için **provenans** prensipleri de bu uygulamada yararlanacağımız diğer ilkelerdir.

**Uygulanacak Özetleme Yöntemleri:** Dosya Usulü Tasnif, Analitik Tasnif. Normal askerlik hizmetini tamamlamış kişilere ait dosyalar, kişi isimleri tesbit edilerek dosyanın üzerine yazılır ve kataloglara eklenir. Bu uygulamanın belgelerin çoğunluğunda uygulanması muhtemeldir.

Normal askerlik hizmetini tamamlamayıp farklı durumları olan kişilere ait bilgiler ayrıca incelenerek kataloglara ekleme yapılır. Örneğin "Yurt dışında bulunduğu için askerlik hizmetini yapmayan Kaya BERBEROĞLU'na ait belgeler" şeklinde analitik bir özete gidilebilir.

**Depolama Yöntemi:** Kronolojik Dilim Metodu. Askere alma işlemleri sürekli belge üreten bir iş olduğu için arşive belge akışı da yoğun şekilde devam edecektir. Bu nedenle yıl grubu oluşturulup belgelerin kapalı fon haline getirilmesi belgelere ulaşmakta arşivciye büyük kolaylık sağlayacaktır.

## **Sonuç**

Arşivcilikte tasnif, tek bir sistemden ibarettir ve genel tasnif sistemi olarak ifade etmek yanlış olmayacaktır. Bugüne kadar sistem olarak adlandırılan tasnif yöntem ve prensipleri aslında genel tasnif sisteminin unsurları, ilkeleri veya yöntemleridir. Şimdiye kadar yayınlanan çalışmalarda tasnifin anlamına uygun olmayacak şekilde bir sistem yapısı kurulmuştur. Sıralama ve depolama yöntemleri genel tasnif yöntemleri olarak ele alınmış, tasnif prensipleri de tasnifin tamamını ifade edecek şekilde değerlendirilmiştir. Örneğin açık ve kapalı seri metotları yalnızca tasnifin depolama işlemi ile ilgili iken genel tasnif metodu olarak değerlendirilmiştir. Ülkemizde yayınlanan arşivcilik konulu birçok bilimsel makalede aslında genel tasnif sisteminin bir prensibi olan provenans yönteminden bir tasnif sistemi olarak bahsedilmesinin nedeni, belki de Devlet Arşiv Hizmetleri Hakkında Yönetmelik'te (24. madde) "provenans"ın tasnif sistemi olarak ifade edilmiş olmasından kaynaklanmış olabilir. Bu yanlış algılama bir taraftan arşivcilik literatürümüzde kavram kargaşasına neden olurken diğer taraftan arşiv belgelerinin yalnızca kaynağına göre ayrılarak tasnif edilebileceği bunun dışında hiçbir yöntem ve yaklaşımın uygulanamayacağı gibi yanlış bir anlayışı ortaya çıkarabilmektedir. Tasniften asıl amaç belgelerin tespiti ve erişimi olduğundan arşiv belgelerini tasnif ederken araştırmacıların/kullanıcıların belgelere çok çeşitli erişim uçlarından ya da en küçük ipucundan erişebilmesi dikkate alınmalıdır. Bu bağlamda tasnifin basit bir depo yerleştirmesi ya da düzenlemesi değil belge erişimde çeşitlilik, kolaylık, isabet ve hız anlamına geldiği unutulmamalıdır.

Tasnif bir bütün olarak değerlendirilmelidir. Tasnif işlemi devam ederken birden fazla metot veya prensipten aynı anda faydalanılabileceği ve bütün olarak değerlendirilebileceği unutulmalıdır. Burada kazan kazan düşüncesi ile hareket edilmesinin daha doğru olacağı kanısındayız. Yalnızca provenans ilkesine bağlı kalınarak tasnifin diğer özelliklerinin göz ardı edilmesinin faydalarıyla birlikte zararları da beraberinde getirebileceği göz ardı edilmemelidir. Provenans tasnifte önemli bir ilkedir. Ancak provenans prensibine bu özelliği kazandıranın konu bütünlüğü, kronolojik sıraya uygun gidişat gibi tasnifin diğer ilkelerini de içinde barındırması olduğu göz ardı edilmemelidir. Tasnifi yapılacak fon da "provenansa uyulmayabilir mi?" sorusunun gündemde tutulması daha doğru bir tasnife ulaşmamızı sağlayabilir. Örneğin şahıslara ait bir

belge fonu söz konusu ise ve araştırmayı yapan kimseler şahıs adına göre tarama yapacaksa tasnifi n alfabetik yapılması provenans prensibini uygulamaktan daha büyük fayda sağlayabilecektir. Özellikle arşiv belgelerinin tanımlama işleminin elektronik ortamda yapılması bugüne kadar imkansız veya çok zor olan kullanım esnekliğini yaratmıştır. Anahtar sözcük, konu, yer ismi, kişi ismi ile arama, çok sayıda arşivcinin provenans prensibine saygı ile çeliştiğini ifade etmesine karşın, bu arama yöntemi elektronik işlemler sayesinde araştırmacıların, 1995 yılında yayınlanan Uluslararası Arşiv Konseyi'nin standardı ISAAR (CPF) ile belgeye çok sayıda ulaşım noktasına sahip olmaları dolayısıyla, fonların düzenlenmesine hiç dokunmadan mümkündür ve kolayca yapılabilmektedir (Duchein, 2008, s.52). Bu bağlamda genel tasnif sistemi araştırmacıların kullanacakları belge erişim araçlarının hazırlanması için de gerekli esnekliği ve altyapıyı sağlayacaktır.

Tasnifte pratiklik olarak adlandıracağımız bir ilkenin de, tüm faaliyetlerde göz önünde bulundurulması gerektiği kanısındayız. Arşivlerde biriken belge yükünün en hızlı şekilde **nasıl hafi fl etilebileceği**, tasnifi yapılacak fonun **en hızlı ve aynı zamanda en doğru şekilde nasıl sonlandırılacağı her zaman göz önünde bulundurulmalıdır**. Aynı zamanda alışılmış tasnif sisteminin dışına çıkılması da dijitalleşen dünyada bir zorunluluk halini almıştır. Özellikle damgalama ve sayfa numarası verme işleminin dijital ortama aktarılacak olan belgelerde uygulanmamasının, hem iş gücü hem de zaman kazancı sağlayacağı açıktır.

### **Kaynakça**

- Anameriç, H. (2007). Bilgi sistemleri. H.Odabaş ve H. Anameriç (Yay.Haz.). Bilgi içinde (ss.23-44). Ankara: Referans Yayınevi.
- Arşivcilik terimleri sözlüğü: Dictionary for archival terminology: Almanca, İngilizce, Fransızca, İtalyanca, Hollandaca, Rusça ve İspanyolca karşılıklarıyla: With equivalents in German, English, French, Italian, Dutch, Russian and Spanish. (1995). B. K. Ataman (Türkçe Hazırlayan ve Genişleten). İstanbul: Librairie de Péra.
- Başbakanlık Osmanlı Arşivi Tasnif Talimatnamesi. (1992). Ankara: Devlet Arşivleri Genel Müdürlüğü.
- Belge yönetimi ve arşiv terimleri sözlüğü. (2009). H. S. Karakaş, F. Rukancı ve H. Anameriç (Yay. Haz.). Ankara: T.C. Başbakanlık Devlet Arşivleri Genel Müdürlüğü.
- Binark, İ. (1980). Arşiv ve arşivcilik bilgileri. Ankara: T.C. Başbakanlık Cumhuriyet Arşivi Daire Başkanlığı.
- Büyük Türkçe Sözlük. (2009). 30 Aralık 2009 tarihinde http://tdkterim.gov.tr/bts/ ?kategori=verilst&kelime=sistem&ayn=tam adresinden erişildi.
- Çapar, B. (1993). Bilgi işletmelerinin yönetiminde sistem yaklaşımı ve sistem analizi. Hasan Keseroğlu (Yay.Haz.). Jale Baysal'a Armağan içinde (ss.51-71), İstanbul: Yapı Tasarım-Üretim.
- Cash, J. I., McFarlan, F. W. ve McKenney, J. L. (1988). Corporate information systems management: The issues facing senior executives (2.bs.). Homewood, Illinois: Dow Jones-Irwin.
- Çetin, A. (1978). Arşiv terimleri ve deyimleri. Vakıflar Dergisi, 12, 351-394.

Churchman, C. W. (1968). The system approach. New York: Dell Pub.

- Dearstyne, B. W. (2001). Arşivsel girişim: Modern arşivcilik ilkeleri, uygulamaları ve yönetim teknikleri (M. Akbulut ve A. O. İcimsoy, Çev.). İstanbul: Eren Yayıncılık.
- Devellioğlu, F. (2002). Osmanlıca-Türkçe ansiklopedik lugat (eski ve yeni harflerle). Ankara: Aydın Kitabevi.
- Devlet Arşiv Hizmetleri Hakkında Yönetmelik. T.C. Resmi Gazete, 19816, 16.5.1988.
- Duchein, M. (2008). Provenans prensibi ve çağdaş arşivcilikte tanımlama, düzenleme ve ayıklama uygulaması (T. Aren, Çev.). İ. Keskin (Yay. Haz.). Arşivcilik Metinleri içinde (ss.31-35). İstanbul: Yeditepe Yayınevi.
- Gökçen, H. (2007). Yönetim bilgi sistemleri. Ankara: Palme Yayıncılık.
- İcimsoy, A. O. (1998). Kamu sektöründe evrak yönetiminin önemi ve gerekliliği. I. Milli Arşiv Şurası (Tebliğler-Tartışmalar) içinde (ss.391-401). Ankara: Devlet Arşivleri Genel Müdürlüğü.
- Karaalioğlu, S. K. (1978). Ansiklopedik edebiyat sözlüğü. İstanbul: İnkılap ve Aka Kitabevleri.
- Korul, G. (1978). Evrak, dosya ve arşiv sistemleri. Ankara: Orta Doğu Teknik Üniversitesi.
- Külcü, Ö. ve Uzun Külcü, H. (2009). Belge yönetiminde program geliştirme: Belge yönetimi kapasite değerlendirme sistemi. Bilgi Dünyası, 10(2), 261-285.
- Köni, H. (2001). Genel sistem kuramı ve ululararası siyasetteki yeri. Ankara: Avrasya Stratejik Araştırmalar Merkezi.
- Pehlivan, Ş. (1986). Arşiv prensipleri, arşiv tasnif sistemleri ve Osmanlı Arşivi'nde uygulanan tasnif sistemleri. Yayımlanmamış uzmanlık tezi, T.C. Başbakanlık, Ankara.
- Schellenberg, T. R. (1993). Arşiv idaresi (N. İlemin, Çev.). Ankara: Devlet Arşivleri Genel Müdürlüğü.
- Schellenberg, T. R. (1999). Arşiv düzenleme prensipleri (A. O. İcimsoy, Çev.). Arşiv Araştırmaları Dergisi, 1, 101-112.
- Şemsettin Sami. (1989). Kamus-ı Türki. İstanbul: Çevik Matbaacılık.
- Yalvaç, M. (2000). Kütüphane ve bilgi merkezlerinde sistem analizinin önemi ve uygulanabilirliği: Bir örnek: İstanbul Üniversitesi Kütüphane ve Dokümantasyon Merkezi Daire Başkanlığı Bağlı Birimlere Yayın Sağlama Alt Sistemi'nde sistem analizi çalışması. İstanbul: Çantay Kitabevi.
- Yıldırım, S. (Yay. Haz.). (2006). Tasnif işlemleri rehberi. Ankara: Devlet Arşivleri Genel Müdürlüğü.
- Yıldız, A. (2006). Provenans sisteminin amaçları ve uygulanması. Arşiv Dünyası, 8, 7-10.
- Yontar, A. (1995). Kütüphane ve belge-bilgi merkezlerinde bilimsel yönetimin önemi. İstanbul: Türk Kütüphaneciler Derneği İstanbul Şubesi.